## Levers Exercises

Copy each of the drawings on the Levers Resource Page and draw the objects in the correct column below.

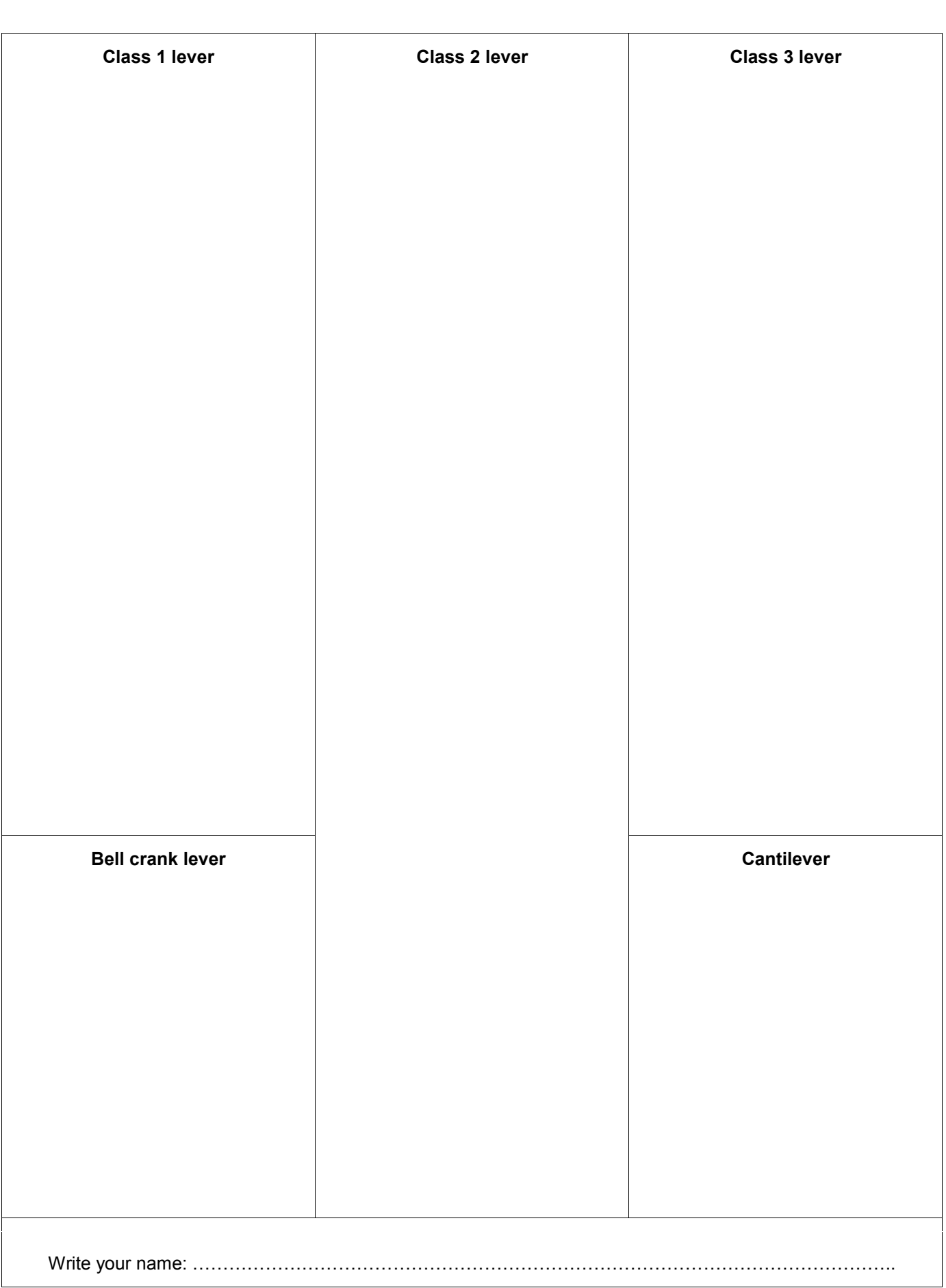

## Levers Resource Page

 whether each of the drawings below is an example of a: whether each of the dra<br>• Class 1 lever

- Class 1 lever
- Class 2 lever<br>Class 3 lever
- Class 2 lever<br>Class 3 lever<br>Cantilever or a  $\bullet$
- Class 3 lever<br>• Cantilever or a<br>• Bell crank lever.
	-

**e** Bell crank lever.<br>Next, copy and draw the objects in the correct columns on the Levers Exercises page.

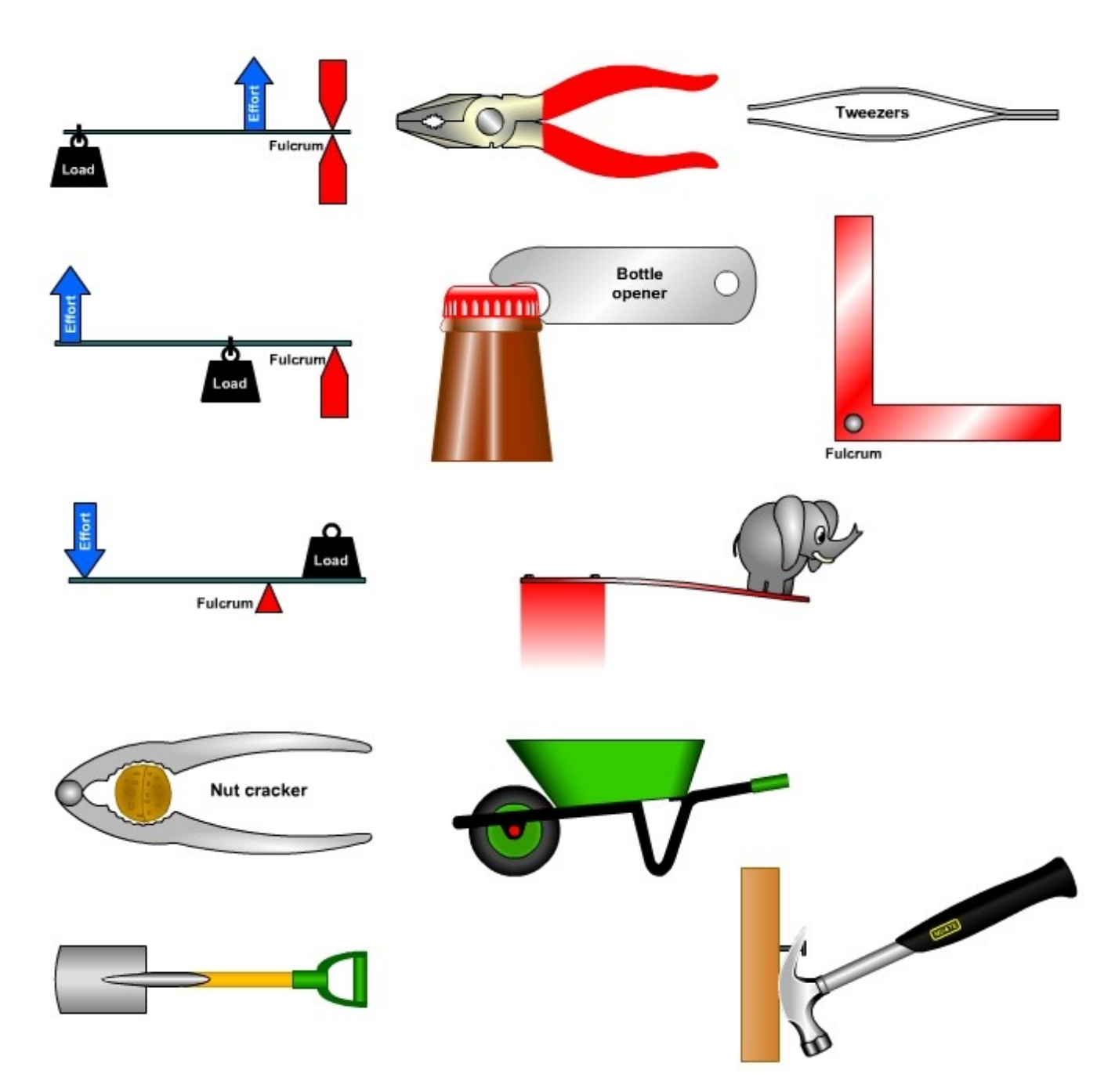